## **GES7274-1XA30-0XA0 S7-1200CPU**

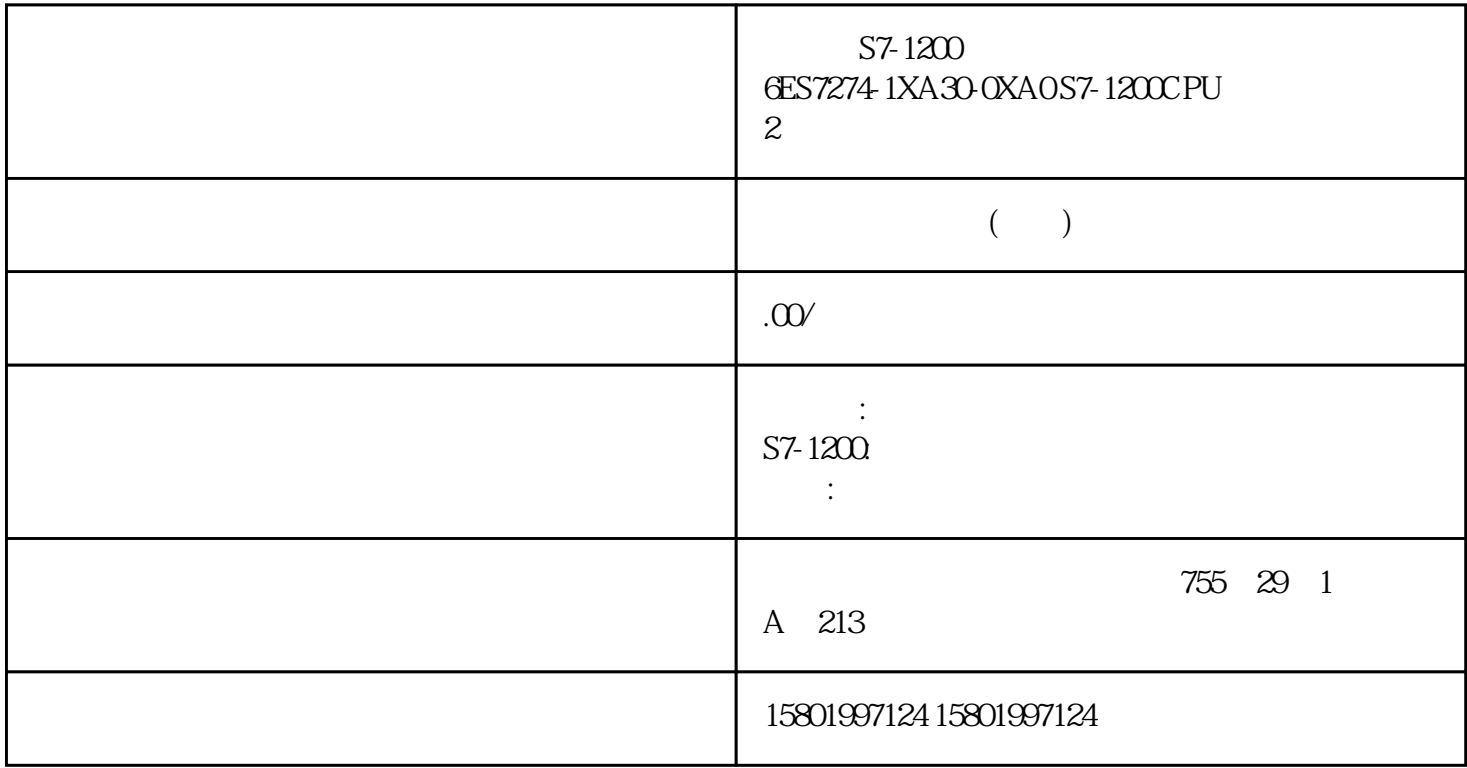

S7-1200 6ES7274-1XA30-0XA0 S7-1200CPU 2

 $SIMATIC S7-1200$  SIM 1274, 2

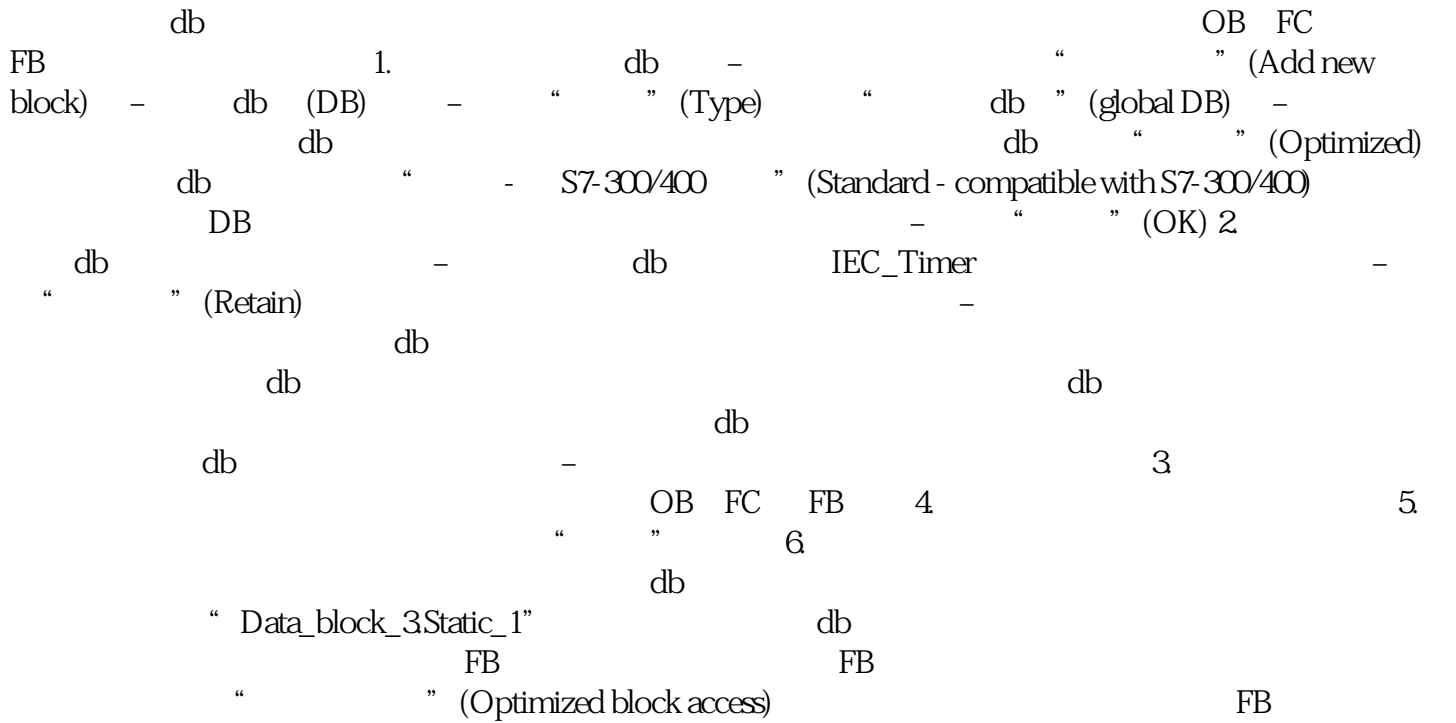

**2路模拟量输入模拟器**

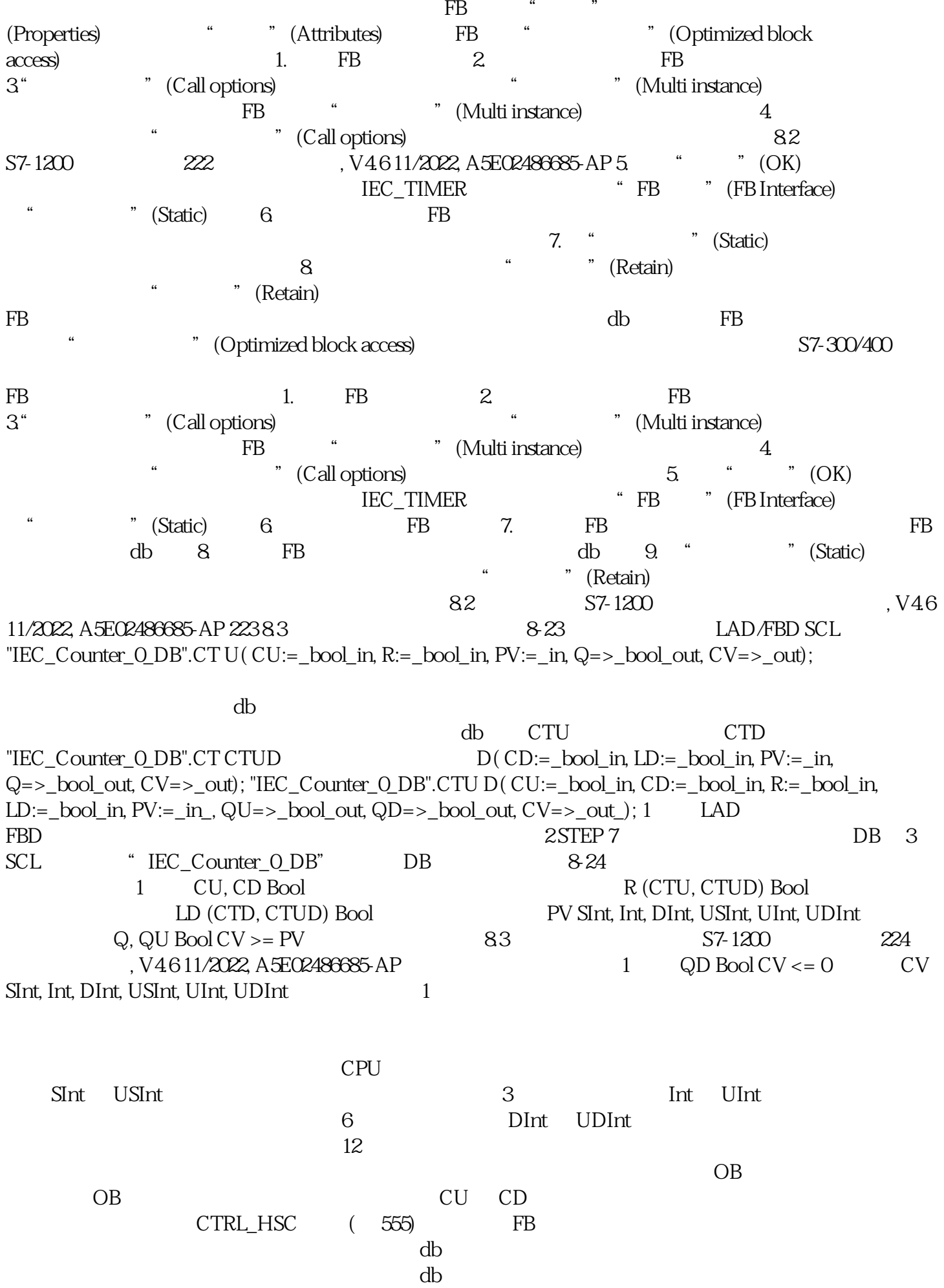

的db块。这降低了电子计数器所需要的等待时间和信息内存空间。在互通的多种环境db块里的

 $t = 8.25$  CTU CU 0 1 CTU 1 CTU  $CV$   $PV = 3$  $CV$  PV  $Q =$ 

1。